# INFORME OUE FORMULA EL ÓRGANO DE ADMINISTRACIÓN DE LA SOCIEDAD "CORPORACIÓN DERMOESTÉTICA, S.A."

El Órgano de Administración de la sociedad CORPORACIÓN DERMOESTÉTICA, S.A. (en adelante, "CD" o la "Sociedad"), ha procedido a la formulación del presente Informe explicativo de las materias que, de conformidad con lo establecido en el artículo 116 bis de la Ley 24/1988, de 28 de julio, del Mercado de Valores. Las mismas se han incluido en los Informes de Gestión que acompañan a las Cuentas Anuales de la Sociedad y de su Grupo consolidado correspondientes al ejercicio 2007, que fueron formuladas por los Administradores de la Sociedad el pasado 31 de marzo de 2008.

En concreto, la información que se ha incorporado al informe de gestión tanto individual como consolidado correspondiente al ejercicio 2007 es la siguiente:

#### Estructura de capital

El capital social de la Sociedad dominante al 31 de diciembre de 2007 está representado por 39.891.580 acciones de 0,10 euros de valor nominal cada una, totalmente suscritas y desembolsadas. La totalidad de las acciones de la Sociedad dominante está admitida a cotización en las Bolsas de Valores de Madrid, Valencia, Barcelona y Bilbao, así como en el Mercado Continuo.

Al 31 de diciembre de 2007 el 1,02% del capital social de la Sociedad dominante se encontraba en posesión de la misma.

## Restricciones a la transmisibilidad de los valores

Las acciones de la Sociedad dominante son libremente transmisibles, sin más limitaciones o requisitos que los establecidos en la ley.

#### Participaciones significativas directas e indirectas

Al 31 de diciembre de 2007, los principales accionistas de la Sociedad dominante eran los siguientes:

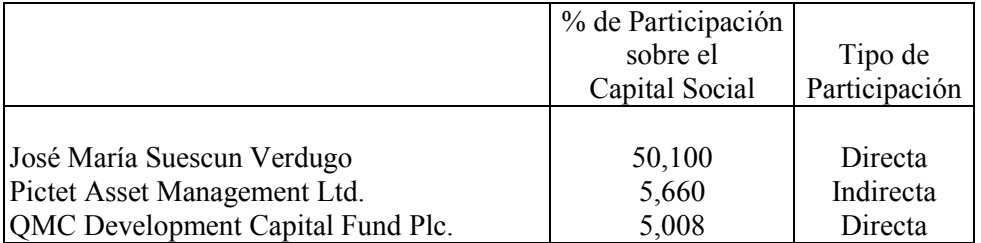

#### Restricciones al derecho de voto

Al 31 de diciembre de 2007 no existen restricciones al derecho de voto para los accionistas de la Sociedad dominante

## Pactos parasociales

Al 31 de diciembre de 2007 no existen pactos parasociales.

## Normas aplicables al nombramiento y sustitución de los miembros del Consejo de Administración de la Sociedad dominante y a la modificación de estatutos sociales

El Consejo de Administración debe estar formado por el número de consejeros que determine la Junta General, situándose en cualquier caso entre un mínimo de tres y un máximo de doce miembros.

El Consejo debe proponer a la Junta General el número de Consejeros que, en cada momento, estime sea el más adecuado para el desempeño de las funciones que tiene encomendadas.

El Consejo de Administración, en el ejercicio de sus facultades de propuesta de nombramiento de Consejeros a la Junta General y de cooptación para la cobertura de vacantes, debe procurar que los administradores externos o no ejecutivos tengan una importante representación.

El Consejo debe procurar, igualmente, que dentro del grupo de consejeros externos se integren, de un lado, en su caso, los propuestos por los titulares de participaciones estables en el capital social (consejeros dominicales); y, de otro lado, profesionales de reconocido prestigio que no se encuentren vinculados al equipo ejecutivo ni a los accionistas significativos (consejeros independientes). Con el fin de establecer un equilibrio razonable entre el número de Consejeros dominicales e independientes y habida cuenta de la estructura accionarial de la Sociedad, el Consejo procurará que la composición del Consejo tenga en cuenta la estructura del capital social.

El nombramiento del cargo tiene una vigencia de seis años y podrán ser reelegidos una o más veces por períodos de igual duración.

Para ser nombrado miembro del Consejo de Administración no se requiere la calidad de accionista. pudiendo serlo tanto personas físicas como jurídicas.

No podrán ser miembros del Consejo de Administración las personas declaradas incompatibles por la legislación vigente en cada momento.

## Poderes de los miembros del Consejo de Administración

El Consejo de Administración tiene las facultades de representación de la Sociedad, en juicio y fuera de él, teniendo facultades, lo más ampliamente entendidas, para contratar en general, realizar toda clase de actos y negocios, obligaciones o dispositivos, de administración ordinaria o extraordinaria y de riguroso dominio, respecto a toda clase de bienes muebles, inmuebles, dinero, valores mobiliarios y efectos de comercio sin más excepción que la de aquellos asuntos que sean competencia de otros órganos.

Adicionalmente, tiene la facultad de adquirir acciones propias en virtud del acuerdo adoptado en la Junta General de Accionistas celebrada el 19 de mayo de 2007.

Asimismo, el Consejo de Administración es el encargado de designar a su Presidente y puede nombrar, al menos, a un Vicepresidente, pudiendo, potestativamente, nombrar a más de un vicepresdente. Debe designar un Secretario y, potestativamente, un Vicesecretario, pudiendo recaer el nombramiento en quienes no sean Administradores, en cuyo caso actuarán con voz pero sin voto. El Vices ecretario sustituirá al Secretario en los casos de ausencia, incapacidad o vacante.

Los acuerdos del Consejo de Administración se deben adoptar por mayoría absoluta de los miembros que hubieran concurrido personalmente o por representación, salvo que se exprese una mayoría superior de acuerdo con la legislación vigente o estos Estatutos. En caso de empate en las votaciones, el voto del Presidente tiene carácter dirimente.

#### Acuerdos significativos que se vean modificados o finalizados en caso de cambio de control

No existen acuerdos significativos que se vean modificados o finalizados en caso de cambio de control

#### Acuerdos entre la Sociedad dominante, los Administradores, directivos o empleados que prevean indemnizaciones al terminarse la relación de la Sociedad con motivo de una **OPA**

No existen acuerdos entre la sociedad, los administradores, los directivos o los empleados que prevean indemnizaciones al terminarse la relación de la Sociedad con motivo de una OPA.

 $*$   $*$   $*$   $*$   $*$ 

Y para que así conste, se redacta el presente informe, a tenor de lo establecido en el artículo 116.bis de la Ley 24/1988, de 28 de julio, del Mercado de Valores, por los Administradores de la sociedad CORPORACIÓN DERMOESTÉTICA, S.A., quienes suscriben el presente documento como anexo al acta del consejo de administración celebrado el 7 de mayo de 2008.